## Ms office of 2013 free jpeg converter

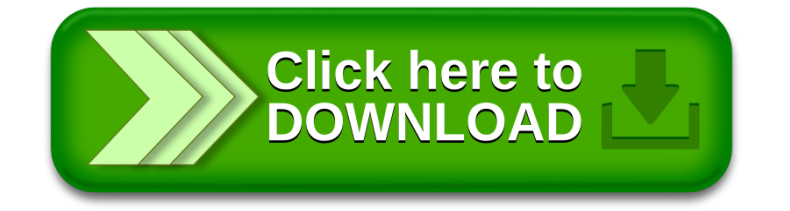